## **Morse 2-5 Afterschool September 2014 Newsletter**

**City of Cambridge DHSP** 

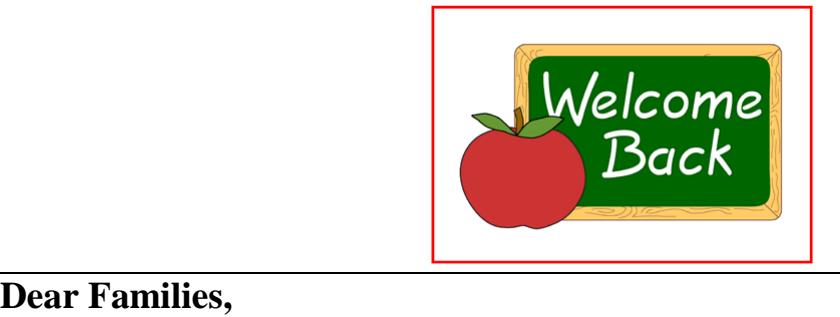

**Welcome back to our returning students, and a** *special* **welcome to our new students: Schnaubelt, Leya, Nayissa, Jenna, Zoey, Alina, Aoife, Liliana, Zeyd, and Alex! We are starting off this year with a PBL based on the "One Hen Academy" curriculum developed to help grade school students learn about social entrepreneurship, micro financing and running a small business. "One Hen Academy" stemmed from the book One Hen: How One Small Loan Made a Big Difference written by Katie Smith Milway. One Hen tells the story of a young boy named Kojo who uses a small loan to make changes in his community village in Ghana. Students will work in small groups to develop and create their own product to market and sell to a predetermined audience. Profits from the sales will go to a non-profit organization our class has voted on. Look forward to seeing some great small businesses take place in our afterschool and Cambridge Community.** 

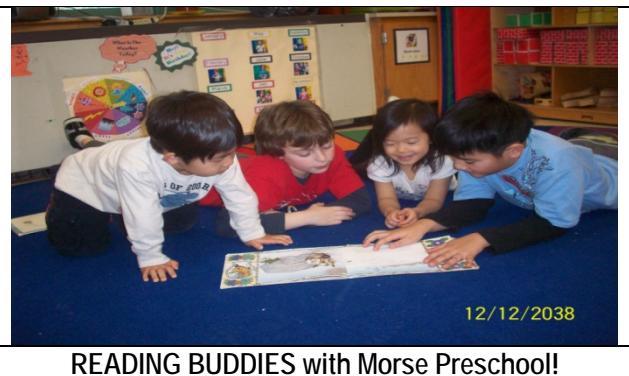

**Our class will continue this program with the preschoolers where our students read stories in small groups in the preschool class. This not only helps the younger ones learn, but gives our students the opportunity to practice reading, explain pictures, and help teach basic concepts of storytelling through reading aloud.** 

## Ξ Reminders:

- Please call: 617-349-6993 if your child will be absent.
- Signs are on the front door, and door 40 for our locations at 5pm.
- $\div$  September 25<sup>th</sup> is FULL DAY we are open from 8:30-5:55, please include a lunch for your child.